## Cora OpsManager 2.1.1 Release Notes

Last Modified on 06/07/2021 9:37 am EDT

## September 2019

This is an update for Cora OpsManager v2.1, which resolves product issues, detailed below.

To download the release package and instructions, click here.

## Resolved Issues

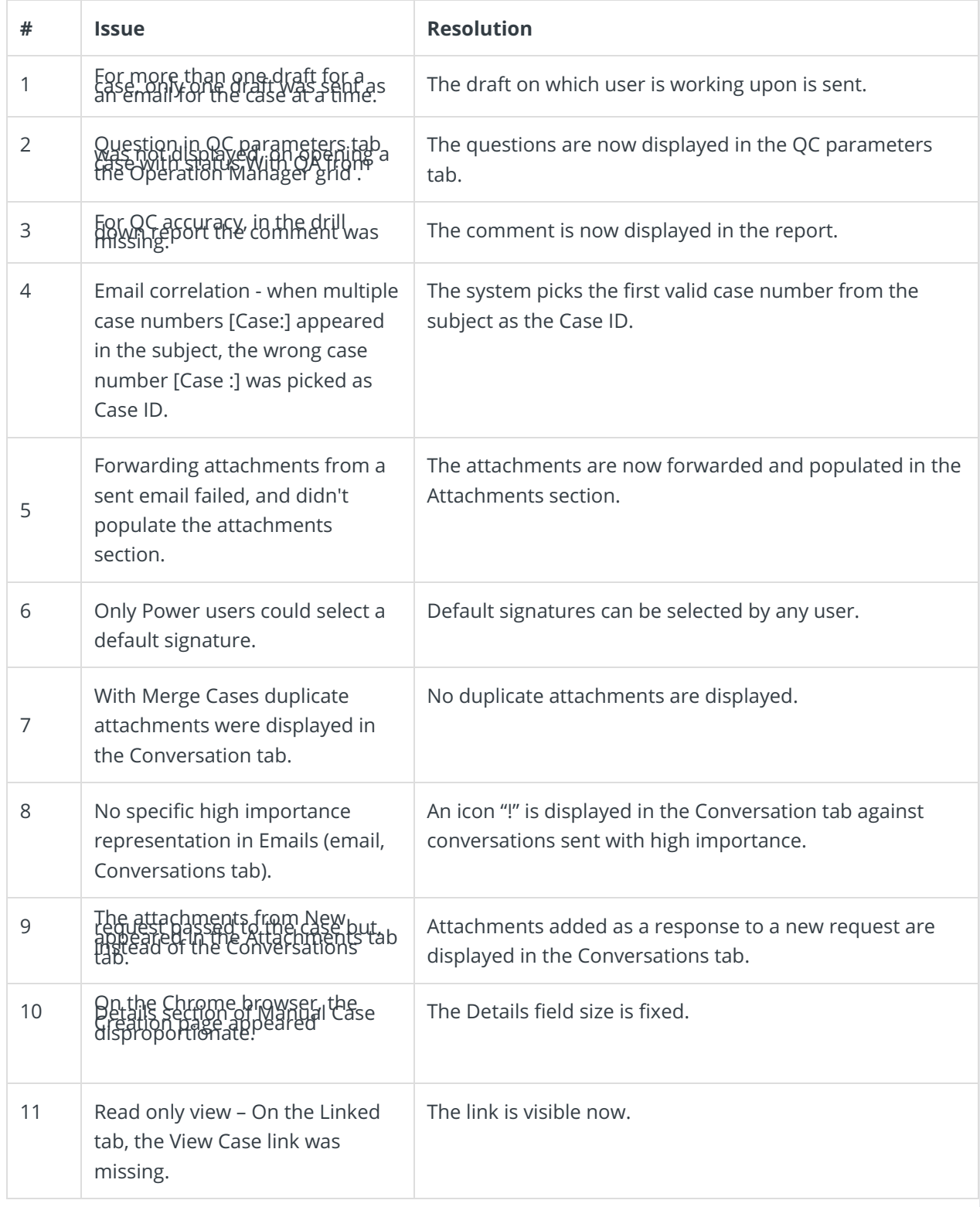

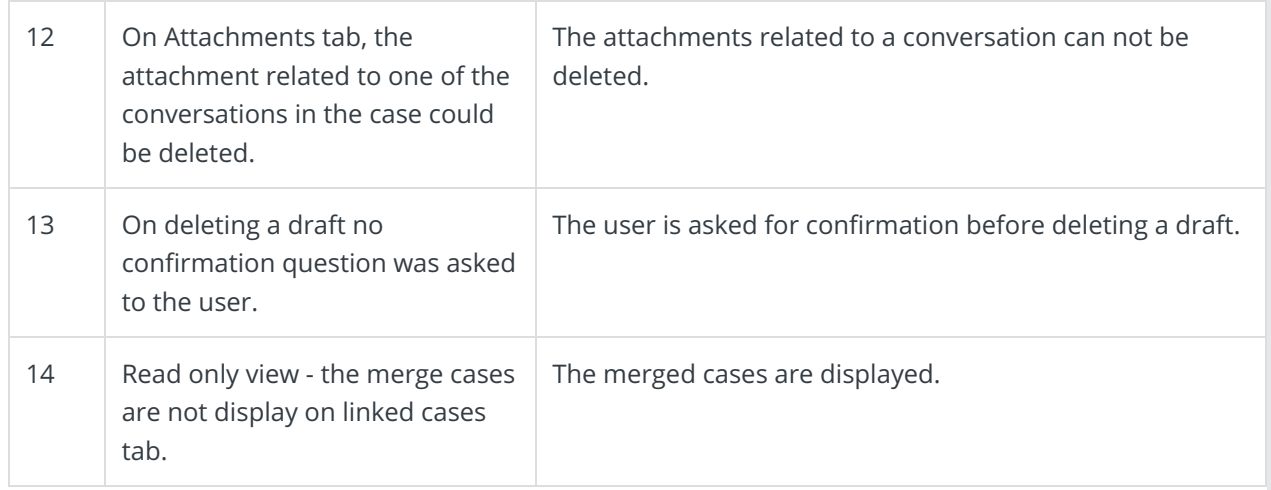

## Known Issues

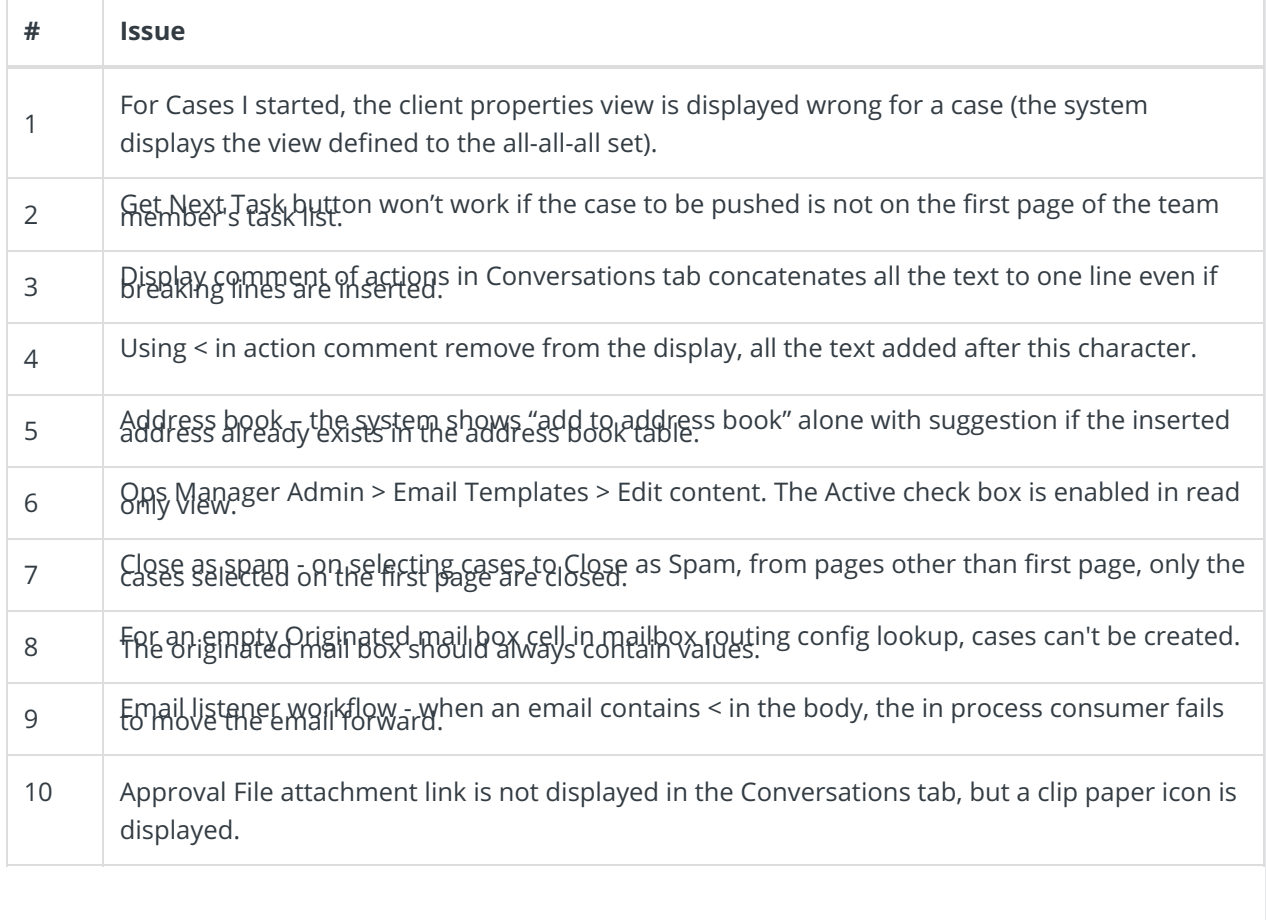